# • Acumatica

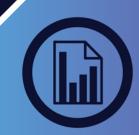

# CURRENCY MANAGEMENT

#### CONDUCT BUSINESS GLOBALLY USING ADVANCED FEATURES TO SUPPORT INTERNATIONAL SUBSIDIARIES, VENDORS, AND CUSTOMERS

Save time managing international subsidiaries and operations. Currency Management automatically computes realized and unrealized gains and losses, performs account revaluations, and translates financial statements. Operations in multiple currencies become available through all Acumatica financial modules.

#### KEY FEATURES OF CURRENCY MANAGEMENT

- **Realized gains and losses calculations.** Automatically calculate realized gains and losses from foreign currency transactions entered into any financial module. This can include receiving payments from customers, issuing payments to vendors, and transferring funds between accounts.
- Unrealized gains and losses adjustments. Create adjusting entries for unrealized currency exchange gains and losses. Automatically prepare auto-reversing entries in General Ledger for all open documents recorded in foreign currencies.
- Financial statement translation. Manage subsidiaries that operate in a foreign currency—or prepare your financial statements in a foreign currency. Translation of the trial balance follows FASB-52 standards. Automatically calculate translation gains and losses. Automate the consolidation of financial statements from multiple subsidiaries in combination with the General Ledger module.

|                                        |                                    | DISTRIBUT   |                  |                  | SYSTEM<br>rred Revenue         | HELP                                                                                                    | Curren                                                                                                    | y Manager | ment                          |                                |                                              | 14 (10)                   | 120302                  | 2014 (3:15 PM   | ALM        | IIN@COMP           | - Aler |  |
|----------------------------------------|------------------------------------|-------------|------------------|------------------|--------------------------------|----------------------------------------------------------------------------------------------------|----------------------------------------------------------------------------------------------------|-----------|-------------------------------|--------------------------------|----------------------------------------------|---------------------------|-------------------------|-----------------|------------|--------------------|--------|--|
|                                        |                                    |             | epare Trans      |                  | Ŧ                              |                                                                                                    |                                                                                                    |           |                               |                                |                                              |                           | CL                      | JSTOMIZATION    | DASHE      | IOARD - I          | HELP   |  |
|                                        |                                    |             | 11-2014 3        |                  | Blanch<br>Source Ledger        |                                                                                                    | MAIN - New York ACTUAL - Actual Ledger                                                                       |           |                               |                                |                                              |                           |                         |                 |            |                    |        |  |
| Translation ID Currency Effective Date |                                    |             |                  |                  |                                | TRANSEURO - Translation tr                                                                                       |                                                                                                    |           |                               |                                |                                              |                           |                         |                 |            |                    |        |  |
|                                        |                                    |             |                  | iource Currency: |                                | Acumatica organization Finance distribution configuration system help                                            |                                                                                                    |           |                               |                                |                                              |                           |                         |                 |            |                    |        |  |
|                                        |                                    |             |                  | Destinatio       | Destination Corrency           |                                                                                                    | General Letter: Cash Management: Accounts Payable: Accounts Receivable: Fixed Assets: Defined Revenue: Taxes |           |                               |                                |                                              |                           |                         |                 |            |                    |        |  |
|                                        | * Description: Translation to Euro |             | Euro             |                  |                                | and the second second second second second second second second second second second second second second second |                                                                                                    |           | O New York - Currency Rates # |                                |                                              |                           |                         |                 |            |                    |        |  |
| Currency Description                   |                                    | Description | *From<br>Currenc |                  | * To Currency Currency<br>Date |                                                                                                    | Type your garry here Search                                                                                  |           |                               |                                |                                              |                           |                         |                 |            |                    |        |  |
| >                                      | SPOT                               | Spot        | USD              | EUR              | 8/27/20                        | 8/27/2012                                                                                                    |                                                                                                    |           |                               |                                |                                              |                           |                         |                 |            |                    |        |  |
|                                        | HIST                               | Historical  |                  | EUR              | 8/6/201                        | 12                                                                                                    |                                                                                                    |           | 1                             | ¢                              | To Curre                                     |                           |                         |                 |            |                    |        |  |
|                                        |                                    |             |                  |                  |                                | • EDIT                                                                                                    |                                                                                                    |           |                               | • Effective Date: 10/26/2014 + |                                              |                           |                         |                 |            |                    |        |  |
|                                        |                                    |             |                  |                  |                                |                                                                                                    | Translation Worksheets                                                                                       |           |                               |                                | Currency Rate Entry Effective Currency Rates |                           |                         |                 |            |                    |        |  |
|                                        |                                    |             |                  |                  |                                | Currency Rates                                                                                                   |                                                                                                    |           |                               | Rate Details                   |                                              |                           |                         |                 |            |                    |        |  |
|                                        |                                    |             |                  |                  |                                | - EXPLORE                                                                                                    |                                                                                                    |           |                               | C + × H 🖻                      |                                              |                           |                         |                 |            |                    |        |  |
|                                        |                                    |             |                  |                  |                                |                                                                                                    | Currency Rates History<br>Translations History                                                               |           |                               |                                | E - From<br>Currenc                          | * Corrent<br>Rate<br>Type | Currency Effective Date | * Currency Rate | - Mall/Cin | Rate<br>Reciprocal | :      |  |
|                                        |                                    |             |                  |                  |                                |                                                                                                    |                                                                                                    |           |                               |                                | > EUR                                        | APTADE                    | 7/29/2008               | 1.72700000      | Multiply   | 0.57903900         |        |  |
|                                        |                                    |             |                  |                  |                                |                                                                                                    |                                                                                                    |           |                               | EUR                            | ARTADE                                       | 7/29/2008                 | 1 41300000              |                 | 0.70771400 |                    |        |  |
|                                        |                                    |             |                  |                  |                                |                                                                                                    |                                                                                                    |           |                               |                                | EUR                                          | BANK                      | 7/28/2008               | 1,72700000      |            | 0.57903900         |        |  |
|                                        |                                    |             |                  |                  |                                |                                                                                                    |                                                                                                    |           |                               |                                | EUR                                          | HIST                      | 7/1/2008                | 1.57700000      |            | 0.63411500         |        |  |
|                                        |                                    |             |                  |                  |                                |                                                                                                    |                                                                                                    |           |                               |                                | EUR                                          | SPOT                      | 7/29/2008               | 1.57000000      |            | 0.63554300         |        |  |
|                                        |                                    |             |                  |                  |                                |                                                                                                    |                                                                                                    |           |                               |                                | GBP                                          | APTADE                    | 7/29/2008               | 2.18900000      |            | 0.45683800         |        |  |

Use different rate types for different accounts during the translation process. The currency rate table is kept in Acumatica. You can configure as many currencies as you want.

# DATA SHEET

### **KEY BENEFITS**

#### WORK FROM ANYWHERE

 Access all your currency management features from anywhere using any popular web browser

#### MANAGE INTERNATIONAL CUSTOMERS AND VENDORS

- Maintain balances in a local currency and the base currency for each vendor and customer
- Calculate realized and unrealized gains and losses automatically

#### STREAMLINE YOUR BOOK CLOSING PROCESS

- Automatically revalue general ledger accounts
- Create auto-reversing entries for unrealized gains
- Compute realized gains and losses

#### REDUCE THE IMPACT OF CURRENCY FLUCTUATIONS

 Monitor potential fluctuations through drill-down reports and dashboards

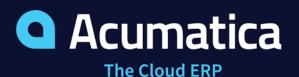

. .

\_

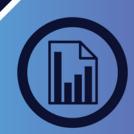

## DATA SHEET

#### **CURRENCY MANAGEMENT FEATURES AND CAPABILITIES**

| Revaluation of<br>General Ledger<br>Accounts        | Revalue General Ledger accounts denominated in a foreign<br>currency. Adjust the value of the base currency and post the<br>appropriate currency gain or loss transaction.                                                             |
|-----------------------------------------------------|----------------------------------------------------------------------------------------------------|
| Unlimited<br>Currencies and<br>Rate Types           | Assign different rate types to vendors and customers that use<br>the same foreign currency. Currency Management supports an<br>unlimited number of currencies and rate types. You can update<br>exchange rates any time.               |
| Configurable<br>Decimal Precision                   | Configure the number of decimal places for each currency.                                                                                                    |
| Automatic<br>Handling of<br>Rounding<br>Differences | Automatically compute rounding differences sensitive to the decimal precision you want. Rounding differences are automatically posted to a designated General Ledger account.                                                          |
| Complete Tracking<br>of Gains and<br>Losses         | Create detailed analytical reports of gains and losses. Assign<br>accounts and subaccounts for each currency to track realized<br>and unrealized, translation, revaluation, and rounding gains and<br>losses.                          |
| Currency Rate<br>Lookup                             | Calculations use the transaction date and the rate type for the subject transaction. Manual rate overrides will receive a warning if the entry exceeds the acceptable rate variance.                                                   |
| Historical and<br>Auditing Reports                  | Predefined reports monitor the history of currency rates as well as translations and revaluations performed.                                                                                                    |
| Audit Trail                                         | Create a complete audit trail of all currency-related transactions.<br>Include the ID of any user who entered a transaction or modified<br>a record. Attach notes and supporting electronic documents<br>directly to the transactions. |
| Predefined List of<br>Currencies                    | Users can select from a predefined list of currencies included in the ISO 4217 standard for use in Acumatica. Currencies will display with the proper currency symbol.                                                                 |

#### THE ACUMATICA ERP DIFFERENCE

Acumatica delivers a full suite of integrated business management applications unlike any other ERP solution on the market today.

#### **STREAMLINE OPERATIONS**

Manage your business more efficiently:

- Automate processes
- Control workflows
- Access the system from anywhere on any device including mobile
- Promote collaboration with allinclusive user licensing

#### ADAPTABLE SOLUTION

#### Add and extend:

- Deploy in-house or in a private or public cloud
- Easily configure your solution to fit your needs
- Add capabilities such as CRM or data visualization at any time
- Extend to other solutions and applications beyond ERP

#### YOUR BUSINESS ACCELERATED

#### Get a single version of the truth:

- Accelerate business performance and make smarter decisions with automated processes, real-time data collection, financial analyses, and forecasting
- No per user pricing system scales as your business grows